# Introduction to 8086 Assembly

Lecture 1

Behrooz Nasihatkon

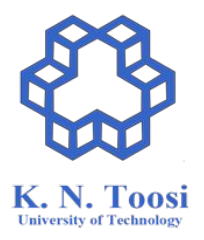

# Introduction to 8086 Assembly Language

- 3 credits
- Saturday, Wednesday 15:30-17:30 AM
- Instructor: Behrooz Nasihatkon
- Email: <u>nasihatkon@kntu.ac.ir</u>

## Roll call

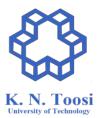

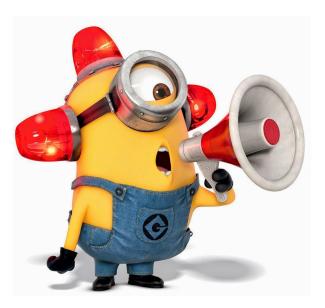

## What is considered cheating?

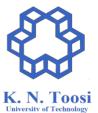

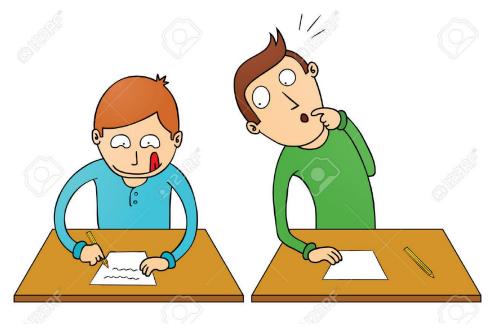

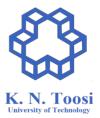

#### Special needs

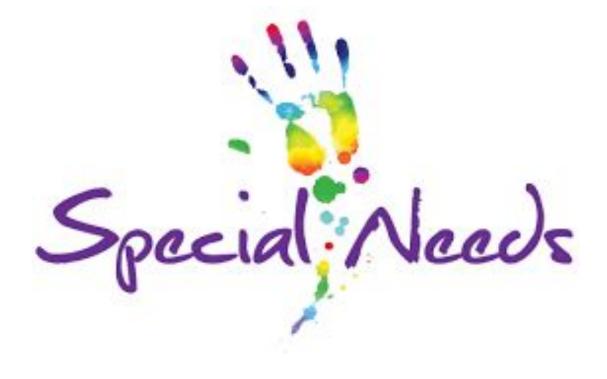

#### COVID-19

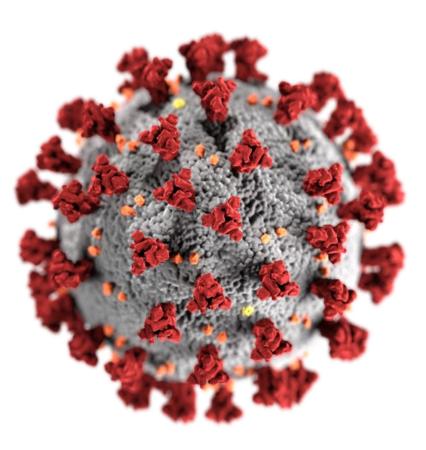

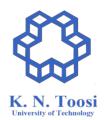

## Auditing the course

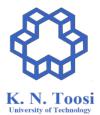

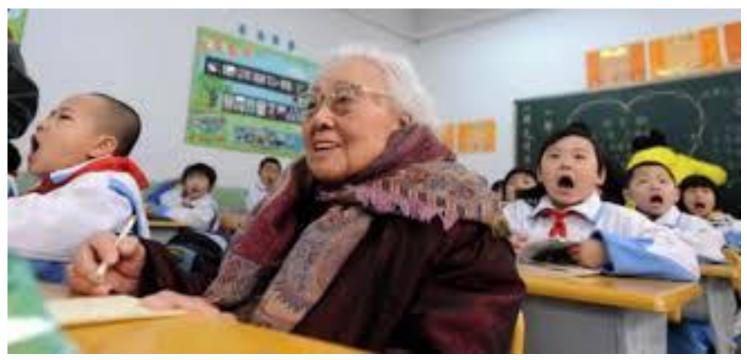

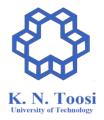

# Recording the lectures

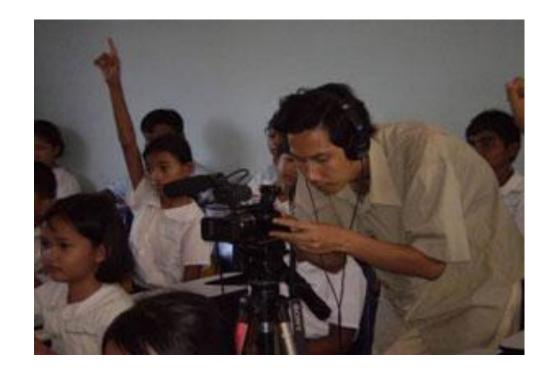

# Eating in dass

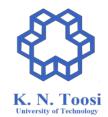

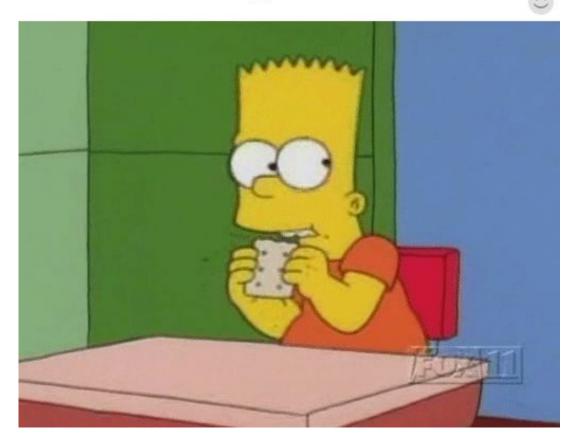

# K. N. Toosi University of Technology

# How to get help?

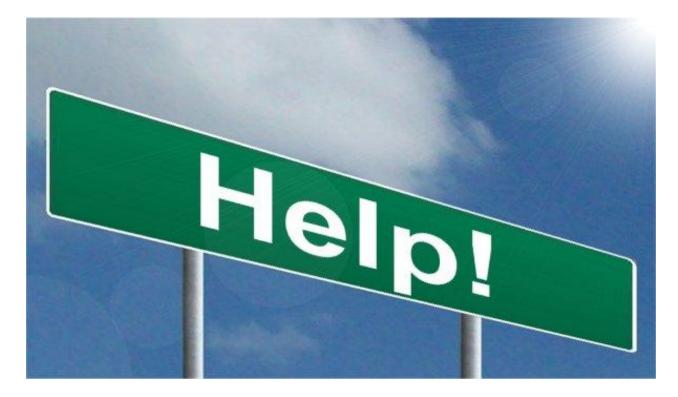

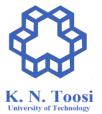

# Asking questions!

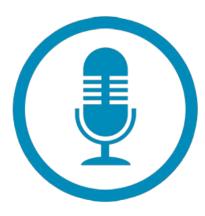

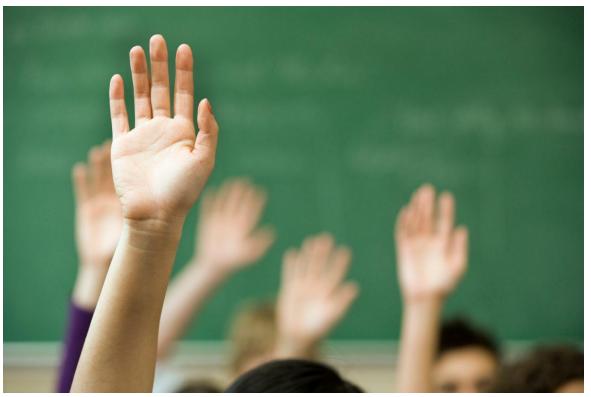

# Grading

- Homework Assignments
- Project(s)
- Midterm Exam(s)
- Final Exam

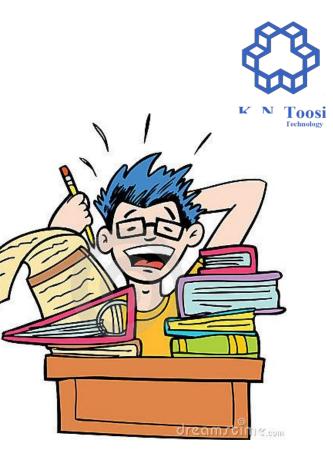

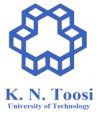

#### The exams

- Tools you need
  - a. A webcam
  - b. A microphone
  - c. A screen recorder (preferably OBS-studio)
  - d. An md5 checksum generator
- For each question
  - a. Record a video of yourself solving the question
  - b. Upload the solution
  - c. Record a video explaining your solution
  - d. Upload the md5sums of the videos

## How to give feedback?

Anonymous form: https://goo.gl/zPxBAS

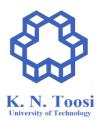

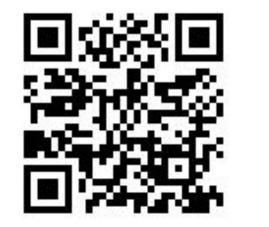

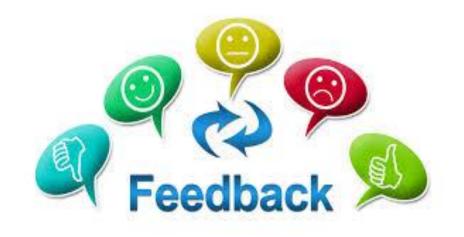

# Join the Telegram Channel

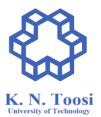

#### https://t.me/asmkntus00

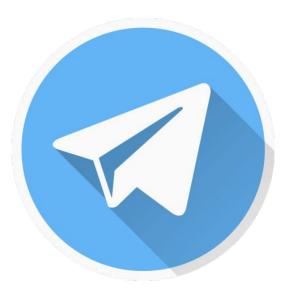

## Course Website

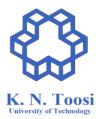

• <u>https://wp.kntu.ac.ir/nasihatkon/teaching/asm/f2020/index.html</u>

#### Resources

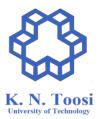

- Carter, Paul A. PC Assembly Language, 2007
  - <u>http://pacman128.github.io/pcasm/</u>
- NASM tutorial
  - <u>http://cs.lmu.edu/~ray/notes/nasmtutorial/</u>
- TutorialsPoint
  - <u>https://www.tutorialspoint.com/assembly\_programming</u>
- GOOGLE!

Further study:

- Hyde, Randall. The art of assembly language. No Starch Press, 2010.
  - Linux: <u>http://www.plantation-productions.com/Webster/www.artofasm.com/Linux</u>
  - Windows: <u>http://www.plantation-productions.com/Webster/www.artofasm.com/Windows/</u>
- Blum, Richard. Professional assembly language. John Wiley & Sons, 2007.

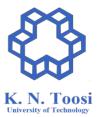

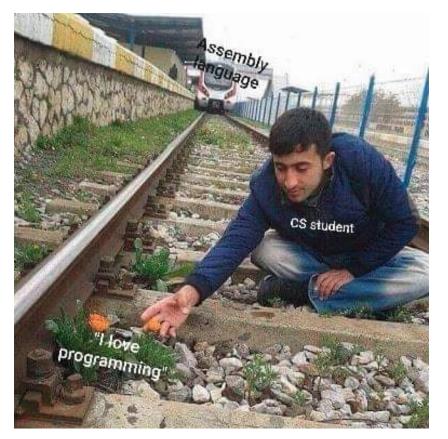

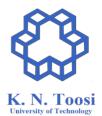

https://me.me/i/ssembly-gu-ge-cs-student-llove-programming-5644fb641baa4609aec4adc8ff5742cf

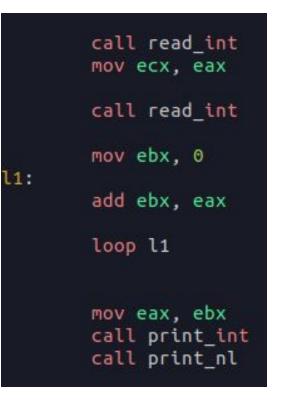

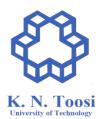

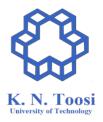

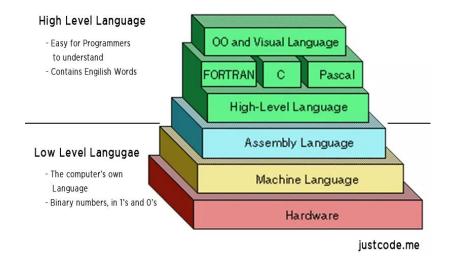

http://justcode.me/assembly/introduction-assembly-language-examples/

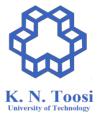

# How many assembly languages are there?

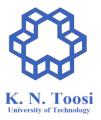

# How many assembly languages are there?

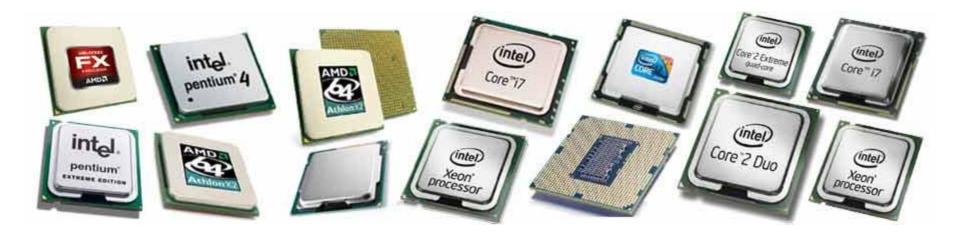

https://knowyourhandheld.weebly.com/blog/what-are-the-necessary-features-in-latest-smartphones

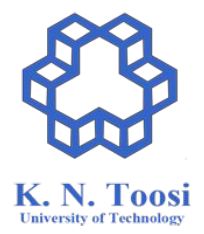

# Why assembly?

# Why assembly?

- Going low-level!
- Getting insight
  - How programming languages are implemented (code, variables, arrays, functions, etc.)!
  - How compilers work
- Writing efficient programs (?)
- System programming
- Writing device drivers
- Interfacing with high-level languages like C
- Reverse engineering
- New CPU features

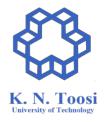

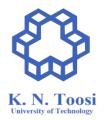

#### x86 & x86-64 Assembly

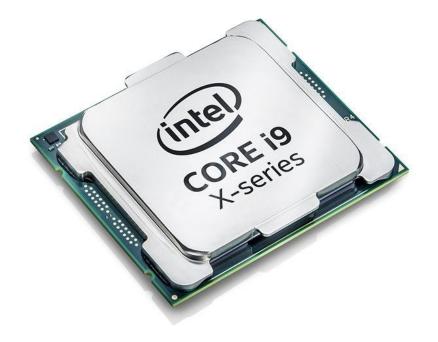

# AT&T vs Intel Syntax

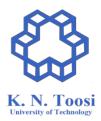

#### https://en.wikipedia.org/wiki/X86 assembly language#Syntax

| movq  | %fs:40, %rax    | sub  | rsp, 16                 |
|-------|-----------------|------|-------------------------|
| pvom  | %rax, -8(%rbp)  | mov  | rax, QWORD PTR fs:40    |
| xorl  | %eax, %eax      | MOV  | QWORD PTR [rbp-8], rax  |
| leaq  | -16(%rbp), %rax | хог  | eax, eax                |
| pvom  | %rax, %rsi      | lea  | rax, [rbp-16]           |
| movl  | \$.LCO, %edi    | MOV  | rsi, rax                |
| movl  | \$0, %eax       | mov  | edi, OFFSET FLAT:.LCO   |
| call  | isoc99_scanf    | mov  | eax, 0                  |
| movl  | -16(%rbp), %eax | call | isoc99_scanf            |
| addl  | %eax, %eax      | MOV  | eax, DWORD PTR [rbp-16] |
| leal  | 3(%rax), %edx   | add  | eax, eax                |
| movl  | -16(%rbp), %eax | lea  | edx, [rax+3]            |
| imull | %edx, %eax      | mov  | eax, DWORD PTR [rbp-16] |
| movl  | %eax, -12(%rbp) | imul | eax, edx                |

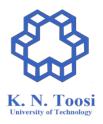

#### What is an **Assembler**?

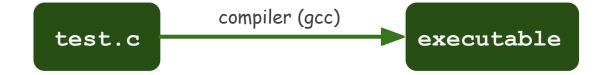

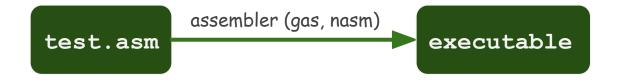

# Major Assemblers

- Microsoft Assembler (MASM)
- GNU Assembler (GAS)
- Flat Assembler (FASM)
- Turbo Assembler (TASM)
- Netwide Assembler (NASM)

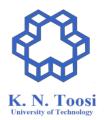

# Major Assemblers

- Microsoft Assembler (MASM)
- GNU Assembler (GAS)
- Flat Assembler (FASM)
- Turbo Assembler (TASM)
- Netwide Assembler (NASM)

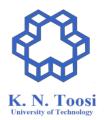

# Backward compatibility

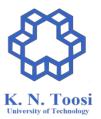

- Look at
  - o <u>https://en.wikipedia.org/wiki/X86</u>

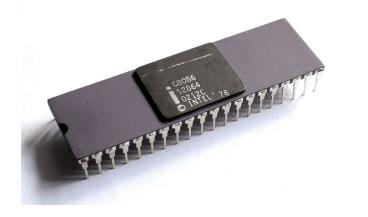

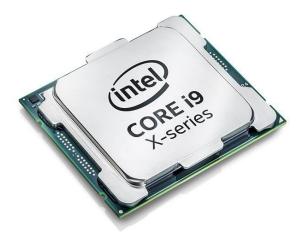

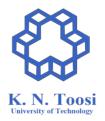

• Hardware: 80x86 processor (32, 64 bit)

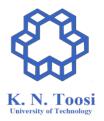

- Hardware: 80x86 processor (32, 64 bit)
- **OS**:

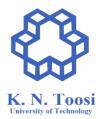

- Hardware: 80x86 processor (32, 64 bit)
- **OS**:

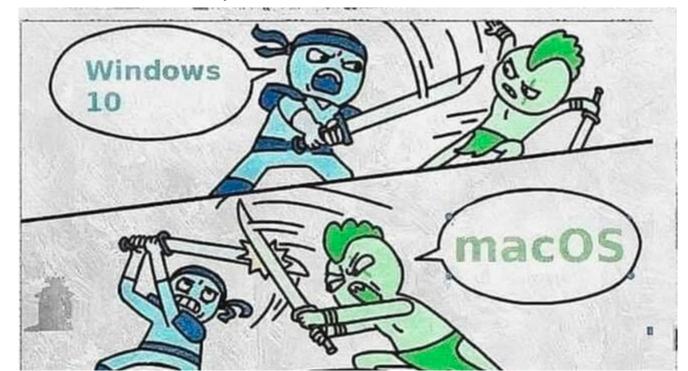

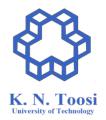

- Hardware: 80x86 processor (32, 64 bit)
- **OS**:

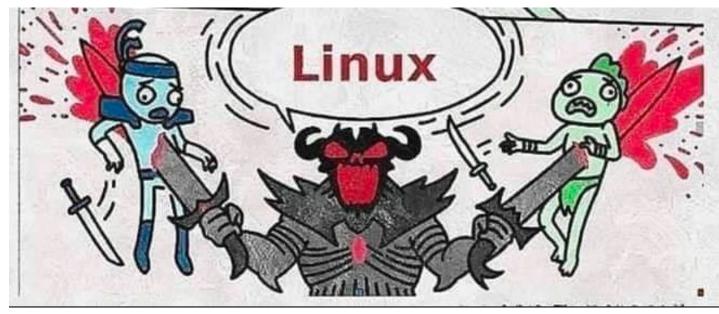

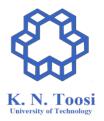

- Hardware: 80x86 processor (32, 64 bit)
- OS: Linux

- Hardware: 80x86 processor (32, 64 bit)
- OS: Linux
- Assembler: Netwide Assembler (NASM)
  + GNU Assembler (GAS)
- C Compiler: GNU C Compiler (GCC)
- Linker: GNU Linker (LD)

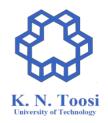

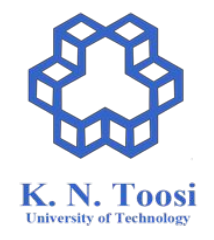

# How does an assembly code look like?

Write a C program named test.c.

Compile it to x86 assembly language, the AT&T syntax

>>> gcc -S -o att.s test.c

Now compile to the Intel syntax:

>>> gcc -S -masm=intel -o intel.s test.c

Compare the two assembly syntaxes (output files att.s and intel.s)